Damien Jeannerat thanks the State of Geneva and the Swiss NSF funds 200021-147069, 200020-126650, 206021-1288746 for financial support.This work does not necessarily reflect U.S. EPA policy.

Acknowledgments

## **The NMReDATA initiative**

# **Detailed structure of** *NMR records* **Timeline of the initiative**

We introduced a file format based on the commonly used "Structure Data Format" (.sdf) to combine the chemical shifts, couplings, lists of 2D correlations and assignment (NMReDATA) with a chemical structure in the .mol format.

 The goal of the NMReDATA initiative is to introduce a manner to associate the data extracted from a "full" NMR analysis (the NMReDATA) to a chemical structure. Workflow of NMR data

 *NMR records* (NMR spectra + NMReDATA) including the .sdf file will be generated by computerassisted structure elucidation software or web-based tools under development.

> Until March 2017: Elaboration of a beta version of the format to include NMR data in .sdf files.

> September 2017: **Round-table discussion at the SMASH** conference (Baveno, Italy) and decision on the version 1.0 of the file format.

> Mid-2016: Proposition by the members of the Associate editorial board of Magnetic resonance in Chemistry to request authors to submit NMR spectra and the extracted data in a manner allowing serious reviewing and to become a source or reliable peer-reviewed NMR data.

 September 2016: **Decision** of the Editorial board of Magnetic Resonance in Chemistry to **request NMR data for structure papers**.

 July 2017: **Ocial announcement of the** *Initiative* at the Euromar 2017, Warsaw, Poland.

 By August 2017: **Elaboration and tests of the cheminfo.org web-based platform** to host the embargoed NMR records during the peer-review process and open them to the public upon acceptance for publication.

 By September 2017: **Implementation of import/export** features by the providers of computer-assisted structure elucidation software.

Julien Wist<sup>1,§</sup>, Jean-Marc Nuzillard<sup>2</sup>, Nils E. Schloerer<sup>3</sup>, Stefan Kuhn<sup>3</sup>, Marion Pupier<sup>4</sup>, Mate Erdelyi<sup>5</sup>, Christoph Steinbeck<sup>6</sup>, Antony J. Williams<sup>9</sup>, Craig Butts<sup>10</sup>, Bozhana Mikhova<sup>11,\*</sup>, Damien Jeannerat<sup>4,§</sup> Academic partners:

Kessler Pavel<sup>#</sup>, Fabrice Moriaud,<sup>#</sup> Mikhail Elyashberg<sup>%</sup>, Dimitris Argyropoulos<sup>%</sup>, Manuel Pérez<sup>&,§</sup> Industrial partners:

Patrick Giraudeau<sup>7,§</sup>, Roberto R. Gil<sup>8,@</sup>, Gary Martin<sup>‡,@</sup>, Paul Trevorrow<sup>£</sup> Publishing partner:

> From January 2018: NMReDATA and spectra will be requested for all structure papers submitted to Magnetic Resonance in Chemistry.

> Mid-2018: Evaluation of the initiative. If satisfactory, invitation to other journals to join the initiative.

> During 2018: Contact with IUPAC to consider changes in the recommendation to report small-molecule NMR data.

> > Follow the progress of the initiative on *www.nmredata.org*

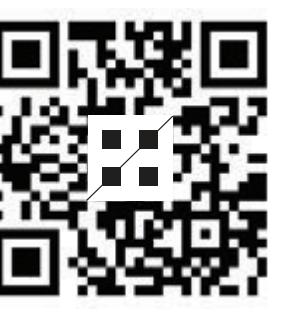

- **Improved quality** of the NMR data for researchers and the community

- Straightforward **inclusion** of NMR data in **reports and journal articles** 

- **Simplied referee work**

- **Compatibility** with electronic storage in **database** 

- Easier **comparison** of dataset

- Improved **searchability** of NMR data

# **A cross-platform format to associate NMR-extracted data (NMReDATA) to chemical structures**

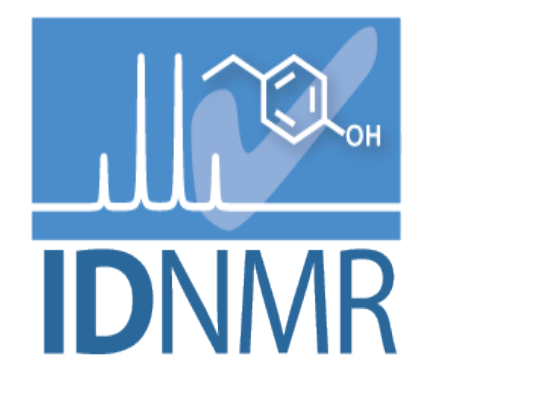

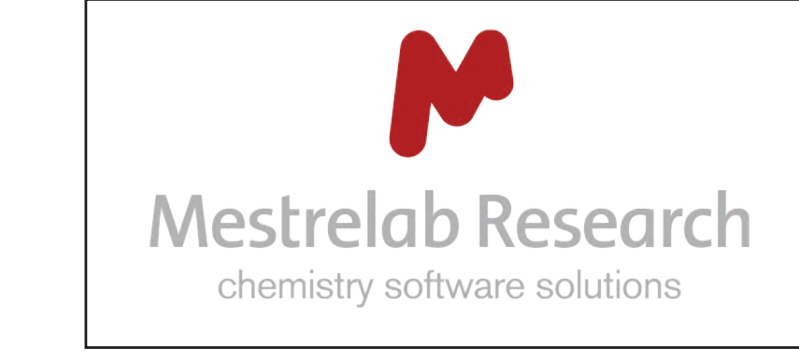

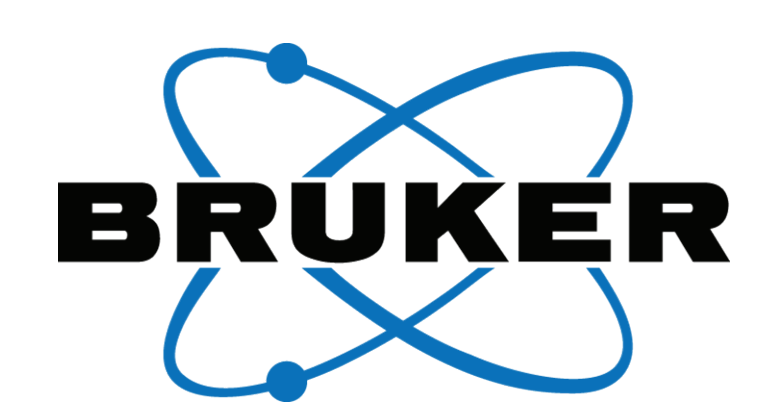

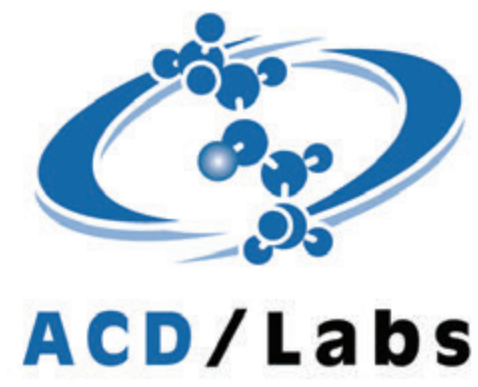

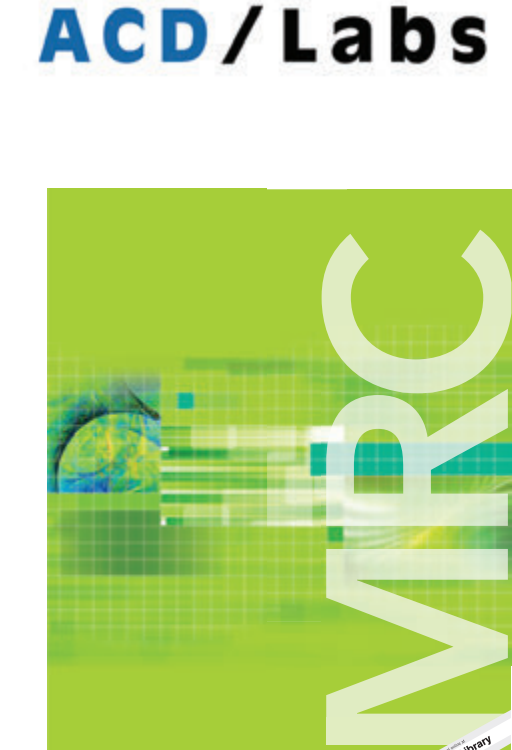

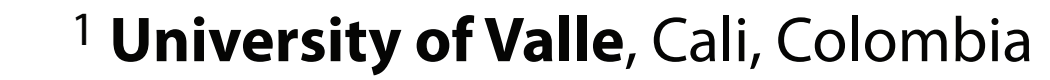

UNIVERSITÉ DE NANTES

2 CNRS and **University of Reims-Champagne-Ardenne**, Reims, France

- 3 IDNMR, **University of Cologne**, Cologne, Germany
- 4 Department of organic chemistry, **University of Geneva**, Geneva, Switzerland
- 5 Department of Chemistry BMC, **University of Uppsala**, Sweden
- 6 Cheminformatics and Chemometrics, **Friedrich-Schiller-University Jena**, Germany
- 7 CEISAM, **University of Nantes**, Nantes, France

 $\bullet$ 

8 Department of Chemistry, **Carnegie Mellon University**, Pittsburgh, USA 9 National Center for Computational Toxicology, **EPA**, USA

10 **University of Bristol**, UK

11 Institute of organic chemistry, **Bulgarian academy of sciences**, Bulgaria

- # **Bruker BioSpin GmbH**, Rheinstetten, Germany
	- % **ACD/Labs**, Toronto, Canada
	- & **Mestrelab Research**, Santiago de Compostela, Spain
	- ‡ **Merck and co**. New-Jersey, USA

### **Magnetic Resonance in Chemistry**, Wiley, Chichester, UK

- @ Coeditors in Chief
- \* Member of the *Editorial board*
- § Member of the *Associate board*
- £ Executive journal editor

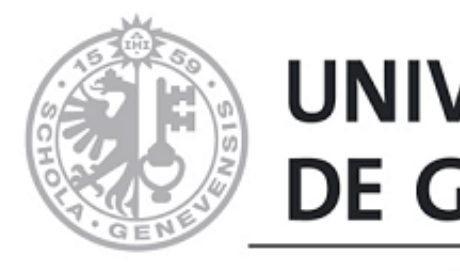

**Universidad del Valle**

(O)

**NIVERSITY** O

Elle University of

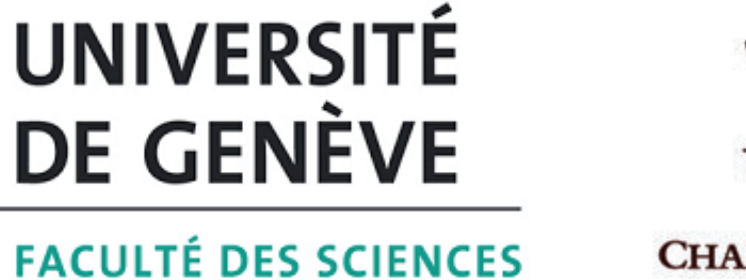

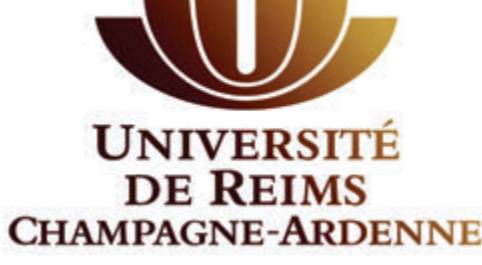

Universit

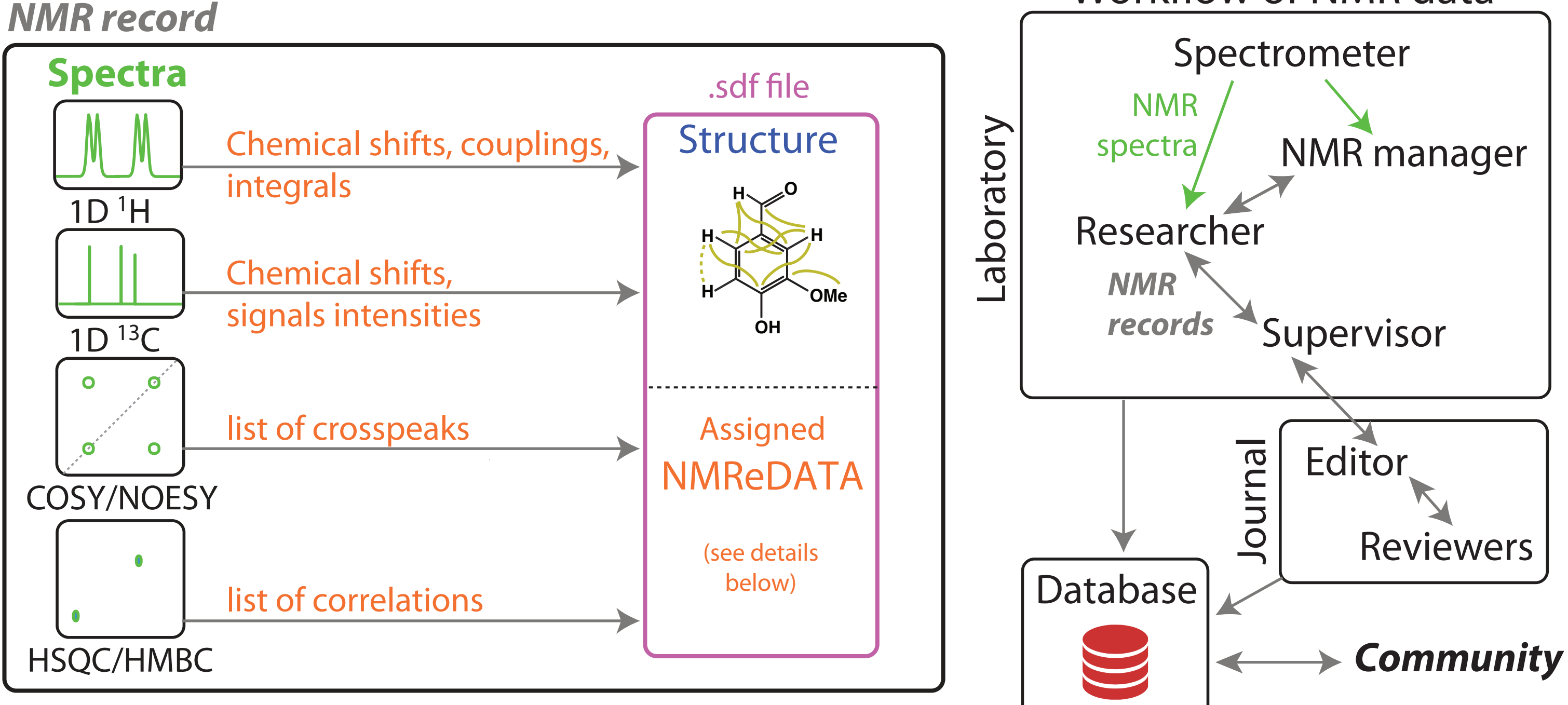

Important benefits of the new format

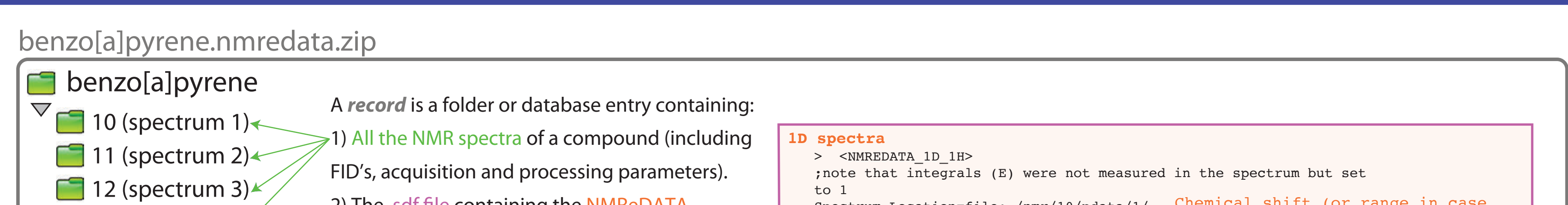

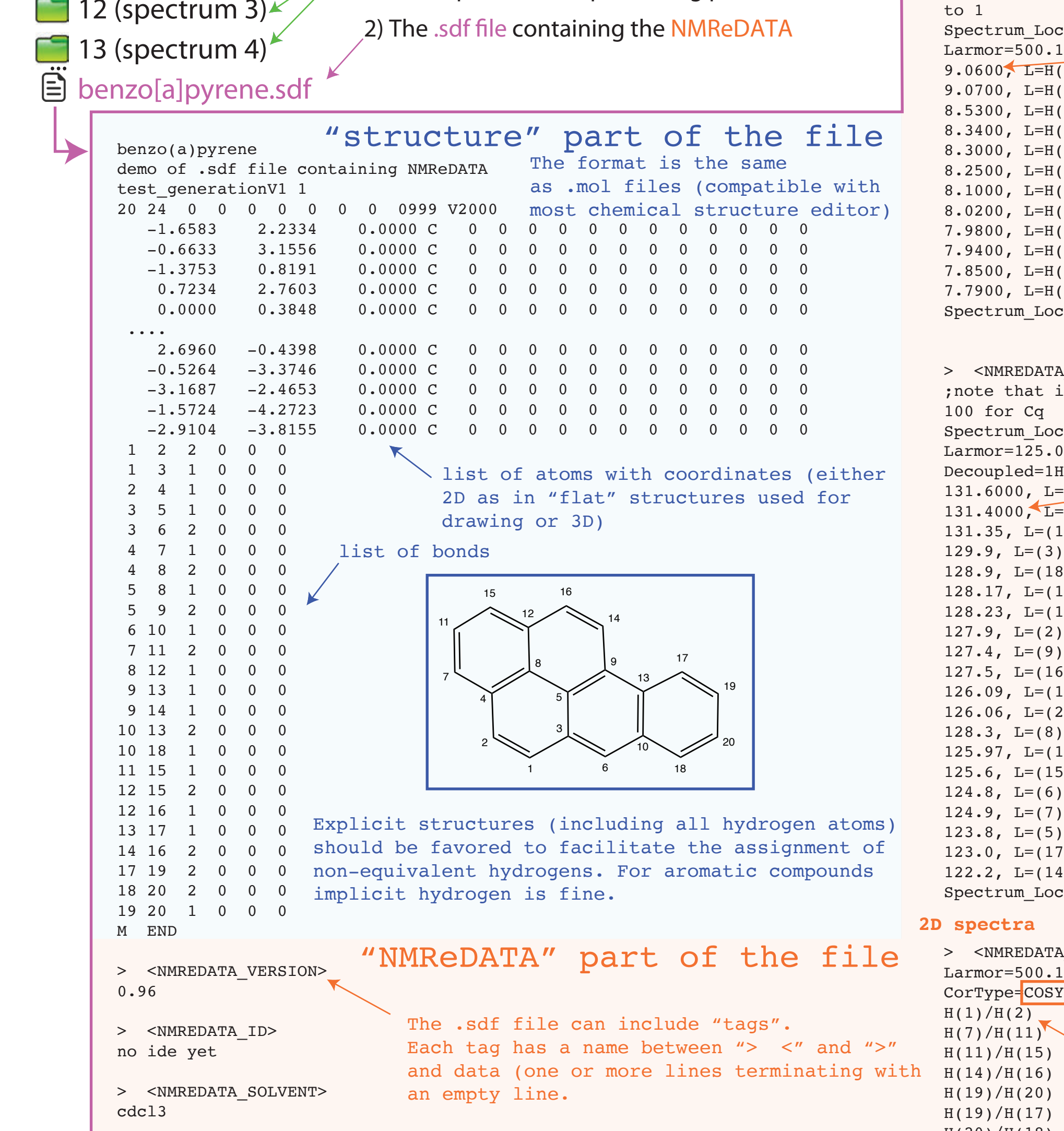

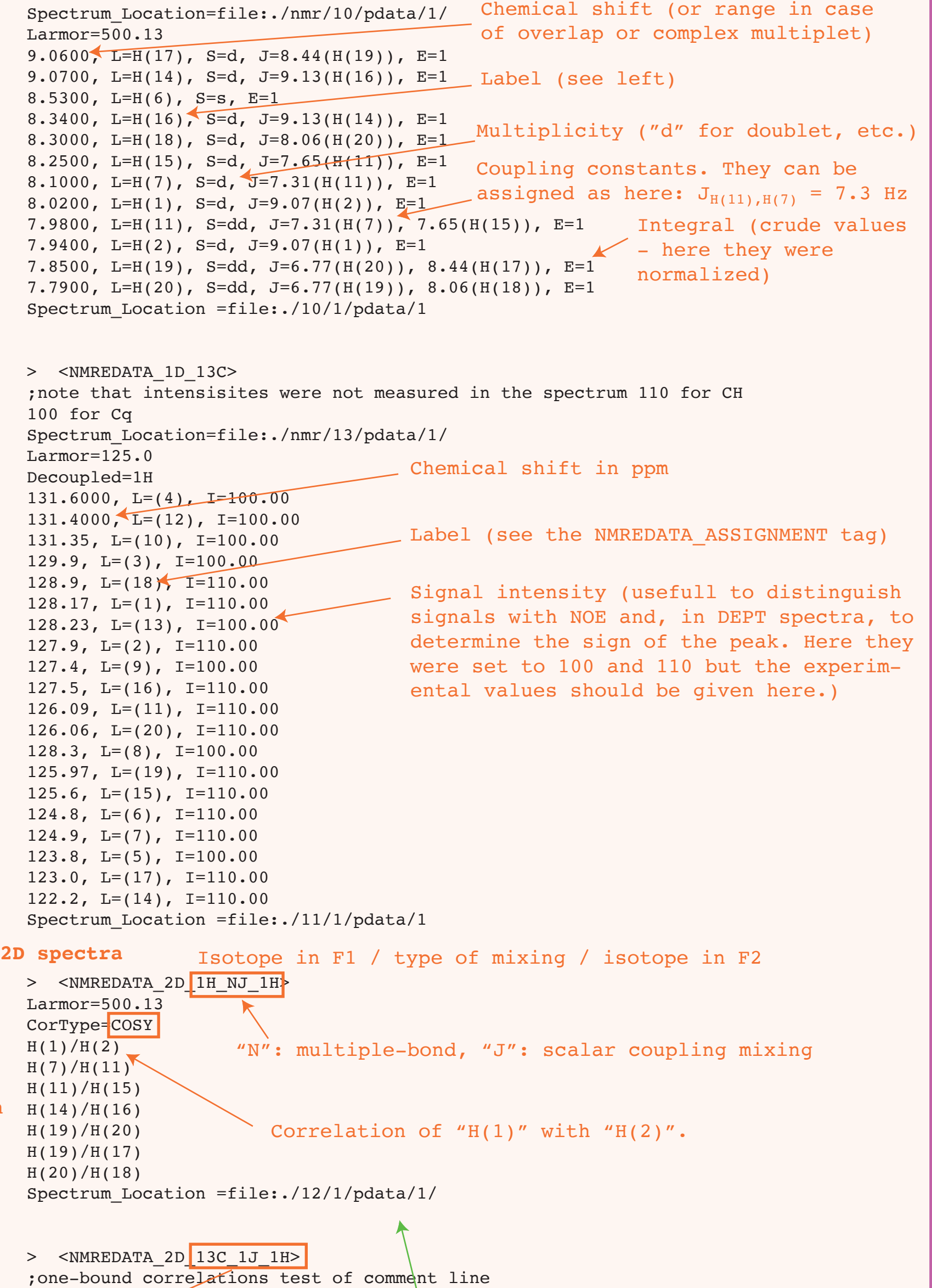

> <NMREDATA\_TEMPERATURE>

298.15

> <NMREDATA\_ASSIGNMENT>

(1), 128.1712, 1

NMReDATA tags start with "NMREDATA\_".

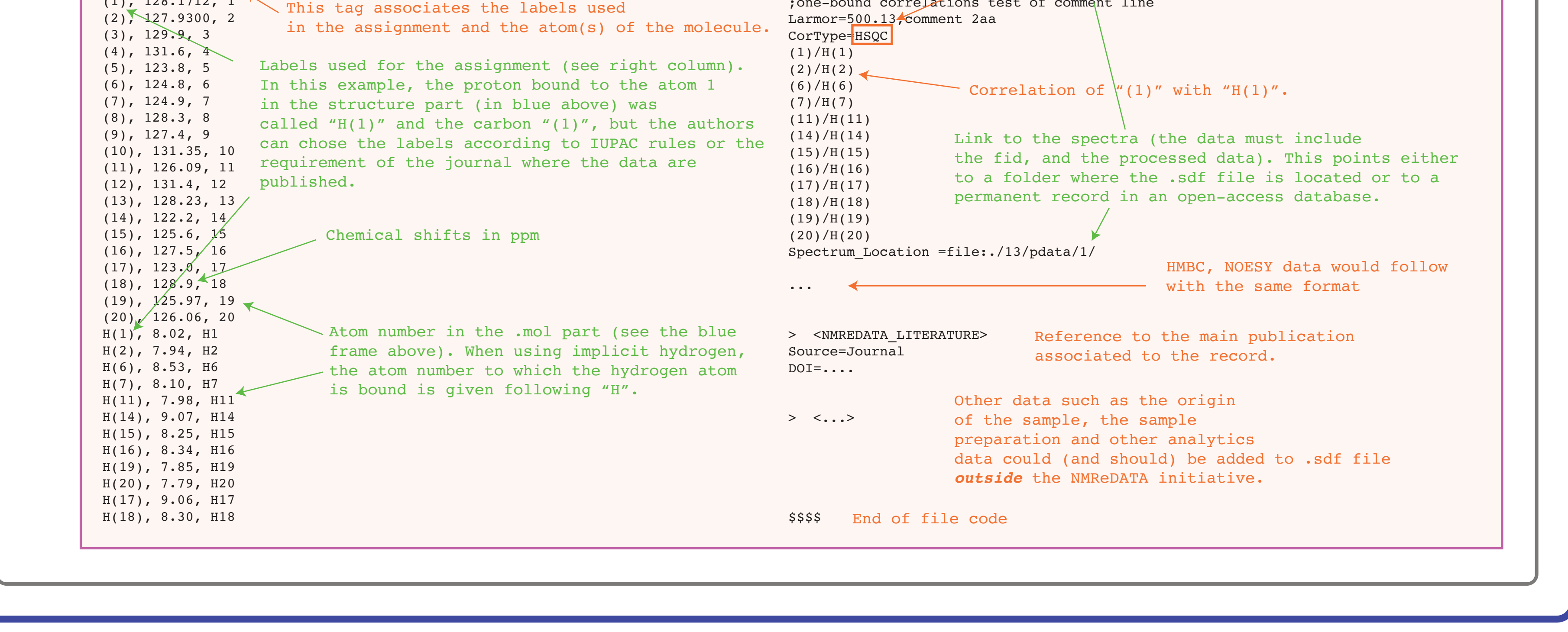

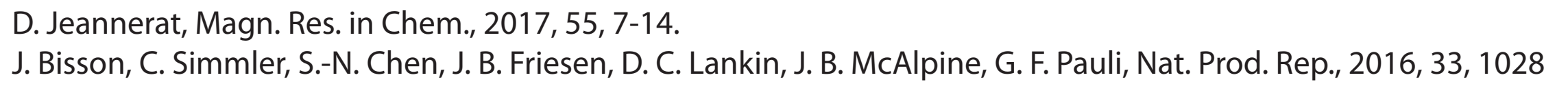